### **I117**(**7**)時刻・時間

知念

北陸先端科学技術大学院大学 情報科学研究科 School of Information Science, Japan Advanced Institute of Science and Technology

## 時刻取得 **time**

- 標準ライブラリでは時刻を整数で扱う
- 専用の time t という型を用意
	- ◇多くの実装は long

typedef long time t;

◇将来変更される可能性があるので注意

- 1970/01/01 0:00:00 を起源とする秒数
- 時刻取得は関数 time を用いる

 $t = time(NULL)$ ;

### 現在時刻表示プログラム

```
#include <stdio.h>
#include <time.h>
int main() {
    time_t now = time(NULL);
    printf("%d\n", now);
    printf("%s", ctime(&now));
}
```
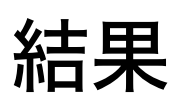

1213440427 Sat Jun 14 19:47:07 2008

時間

### • 時間は時刻の差で算出する

$$
\Delta t = t_{\rm end} - t_{\rm begin}
$$

#### tdiff = tend - tbegin

# 関数 sleep の処理時間を計測する • 関数 sleep は指定された秒数だけ実行を中断する

```
#include <stdio.h>
#include <stdlib.h>
#include <unistd.h>
#include <time.h>
int main() {
    time_t tbegin, tend, tdiff; int x;
    srand(time(NULL)%53);
    x = rand()%7+1;
    tbegin = time(NULL);
    sleep(x);
    tend = time(NULL);
    tdiff = tend - tbegin;
    printf("pland %ds, takes %ds\n",
        x, tdiff); }
```
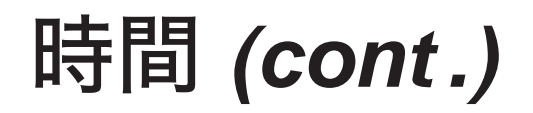

#### 実行結果 — 乱数を伴うので何度か実行する

% ./a.out pland 7s, takes 7s % ./a.out pland 2s, takes 2s % ./a.out pland 4s, takes 4s

### 1秒から7秒の乱数分 sleep している 秒単位の処理を秒単位で計測するのは心もとない

# 時刻計測 **gettimeofday**

• gettimeofday で高い精度で時刻を計測可能

struct timeval t; gettimeofday(&t, NULL);

• 表現能力はマイクロ秒 [us]

struct { long tv\_sec; long tv\_usec; } timeval;

# • しかし実質精度はミリ秒 [ms] 程度

## 時刻計測 **gettimeofday (cont .)**

## • 精度の制約

¦ ハードウェア能力 ¦ OS のコンテキストスイッチ ¦ そのホストの負荷 ¦ 関数自体の処理時間 • timeval からミリ秒で差分を取り出す #define SUB\_MSEC(x,y) \ ( (x.tv\_sec - y.tv\_sec )\*1000 \ + (x.tv\_usec - y.tv\_usec)/1000 )

```
#include <stdio.h>
#include <stdlib.h>
#include <unistd.h>
#include <time.h>
#include <sys/time.h>
#define SUB_MSEC(x,y) \
        ( (x.tv_sec - y.tv_sec )*1000 \
        + (x.tv_usec - y.tv_usec)/1000 )
int main() {
    struct timeval tbegin, tend;
    int tdiff, x;
    srand(time(NULL)%53);
    x = rand()%7+1;
```

```
gettimeofday(&tbegin, NULL);
sleep(x);
gettimeofday(&tend, NULL);
printf("tbegin %d.%06d\n",
    tbegin.tv_sec, tbegin.tv_usec);
printf("tend %d.%.6d\n",
    tend.tv_sec, tend.tv_usec);
tdiff = SUB_MSEC(tend, tbegin);
printf("planed %3ds %dms\n", x, x*1000);
printf("takes %dms\n", tdiff);
```
**exit(0);**

**}**

# 時刻計測 **gettimeofday (cont .)**

### 実行結果

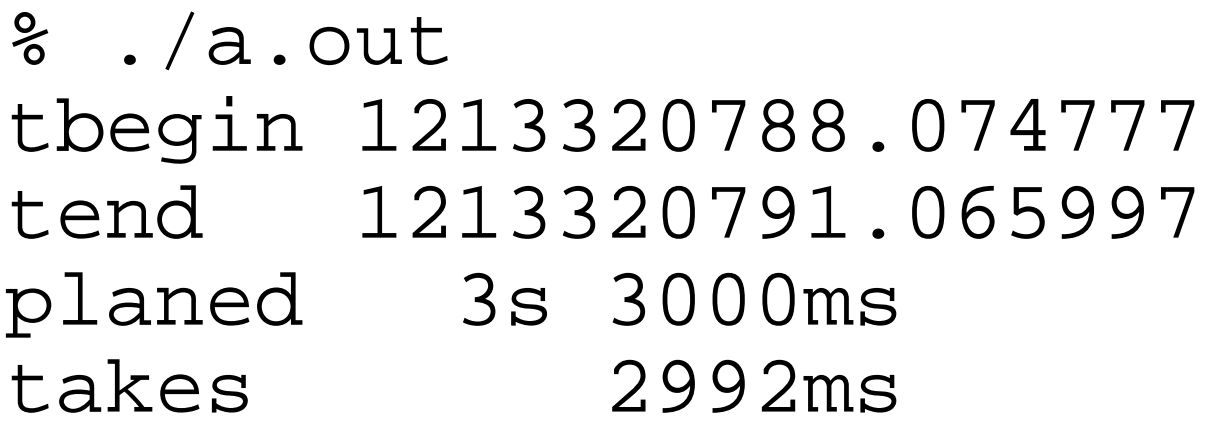

### SunOS 5.9 の sleep は与えた秒数より短め

### 時刻計測 **gettimeofday (cont .)**

100回繰り返して、実測と計画との比率を算出 拡大

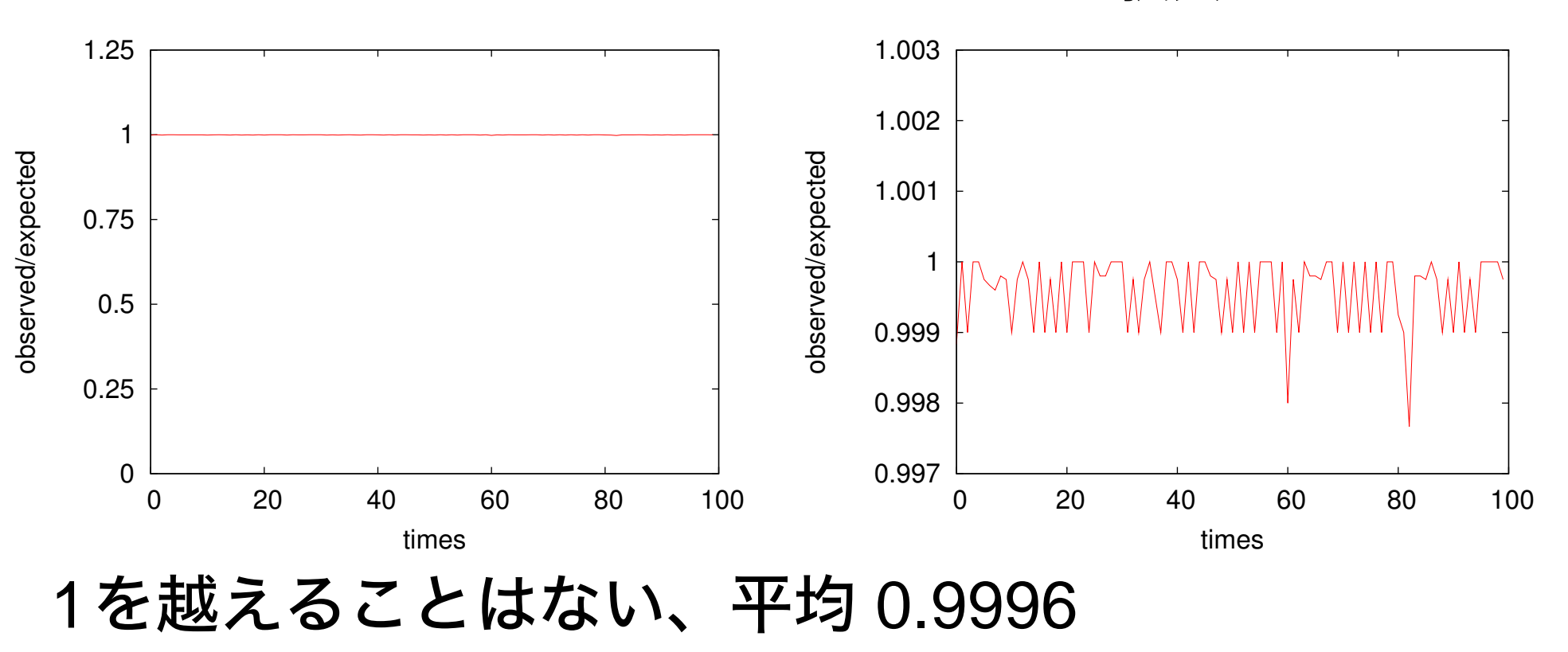

Japan Advanced Institute of Science and Technology — 2008 1-2 11

### 処理時間の短い対象を計測

短い処理時間を計測して平均すると...

- 計測のオーバヘッド
- 累積誤差
- そこで、
	- 何度も繰り返してその全体を計測
	- 計測値を繰り返し数で割る(平均)

## 処理時間の短い対象を計測 **(cont .)**

たとえば、関数 func の処理時間を求める

```
gettimeofday(&tbegin, NULL);
for(i=0;i<N;i++) {
    func()
}
gettimeofday(&tend, NULL);
ave = SUB MSEC(tend, tbegin)/N;
```
補足

# プラットホーム固有のより精度の高い計測方法も検討 • Intel CPU では TSC (Timestamp Counter) NTP 等を利用すると計測に影響がでる • 長い単位で見ると正確

- 短い単位で見ると時間が一定ではない
	- ◇時刻が遅いと時間を縮める(速くなる) ◇時刻が速いと時間を伸ばす(遅くなる)

## 時刻処理関数群

### **struct tm —** 時刻を格納する構造体

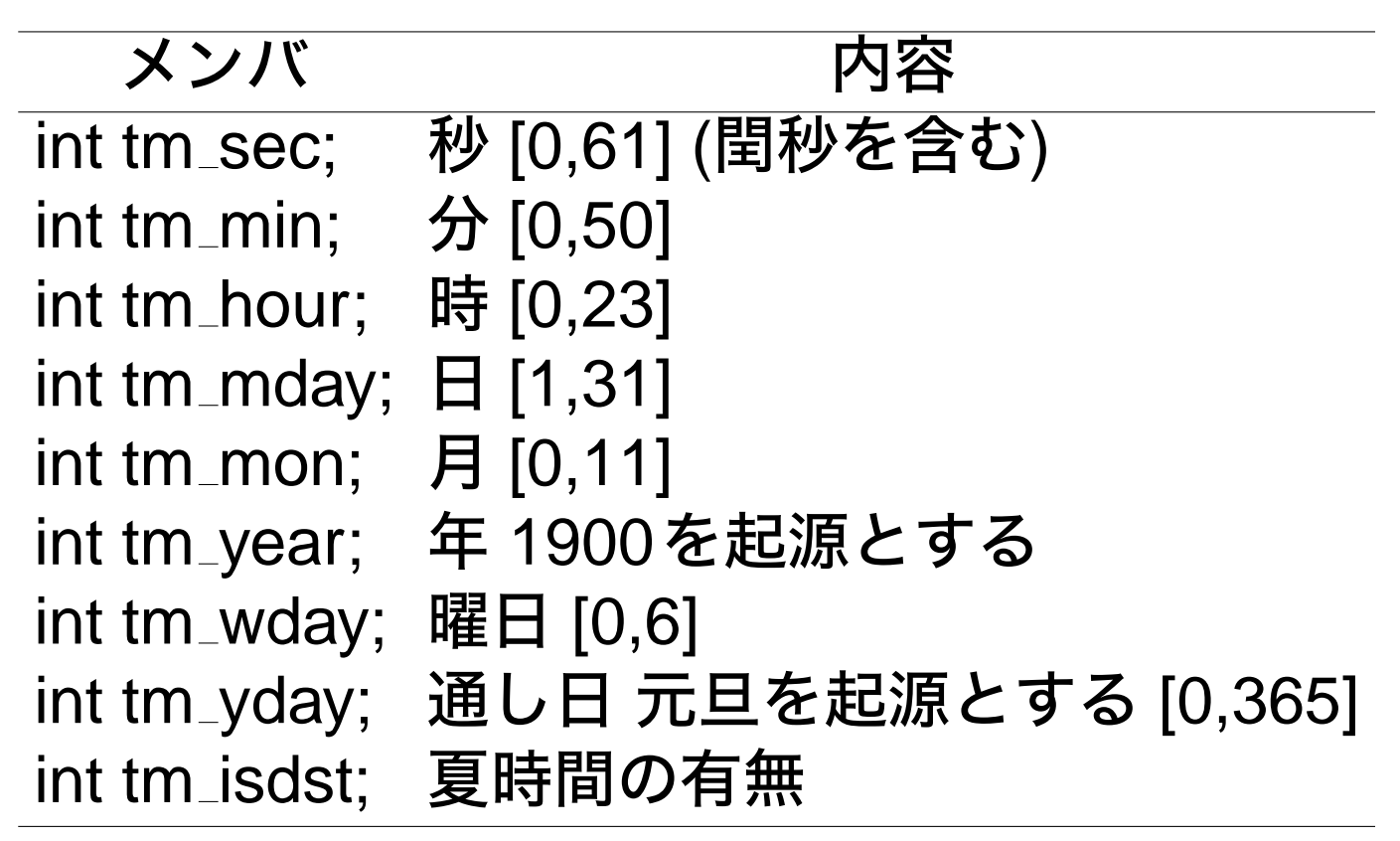

## 時刻処理関数群 **(cont .)**

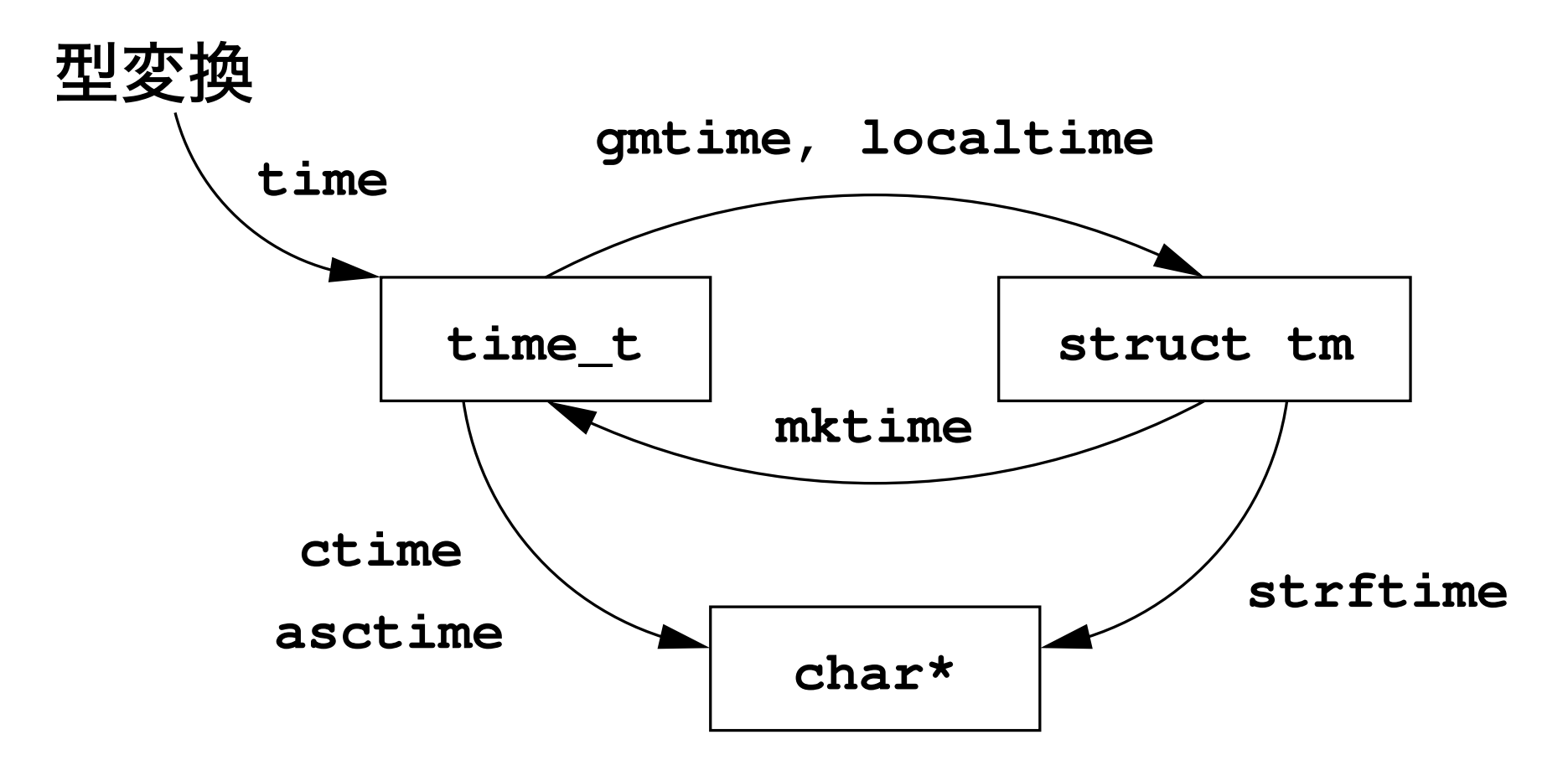

時刻処理関数群 **(cont .)**

#### time  $t \rightarrow$  struct tm

• locatime ローカル時刻に変換

struct tm \*tmbuf; tmbuf = localtime(&now); printf("%d %d %d\n", 1900+tmbuf->tm\_year, 1+tmbuf->tm\_mon, tmbuf->tm\_mday);

# • gmtime グリニッジ時刻(多くはUTC)に変換

tmbuf = gmtime(&now);

### 現在時刻表示プログラム

```
#include <stdio.h>
#include <time.h>
int main(){
  time t now; struct tm *tmbuf;
 now = time(NULL);tmbuf = localtime(&now);
 printf("%d %d %d %d %d %d\n",
    1900+tmbuf->tm_year,
    1+tmbuf->tm_mon, tmbuf->tm_mday,
    tmbuf->tm_hour, tmbuf->tm_min,
    tmbuf->tm~sec);
```
## 時刻処理関数群 **(cont .)**

## • 年は 1900、月は 1 を加える 実行例(date コマンドと一緒に)

% ./a.out ; date 2008 6 14 20 24 44 Sat Jun 14 20:24:44 JST 2008

### gmtime を用いた場合の実行例

% ./a.out ; date -u 2008 6 14 11 31 29 Sat Jun 14 11:31:29 UTC 2008

## 時刻処理関数群 **(cont .)**

struct tm  $\rightarrow$  time t; mktime 2008/02/29 00:00:00 に相当する time t を算出

```
time_t now;
struct tm tmp, *src = &tmp, *dst;
src->tm_year = 2008-1900;
src->tm_mon = 2 - 1; src->tm_mday = 29;
src->tm_hour = src->tm_min = src->tm_sec = 0;
now = mktime(src);
```
### 無効な日時を与えると -1 を返す ただし、読み変える(2/30 → 3/2 等)場合もある

**struct tm** → **char**∗ strftime 時刻を元にした文字列を生成する関数

- 様々な文字列を生成可能
	- ◇日時を数字や文字列で表現
- 用途例
	- ◇現在時刻の表示
	- ◇日付の付いたファイル名生成

### /var/tmp/dummy-080614\_220001.log

```
#include <stdio.h>
#include <stdlib.h>
#include <time.h>
int main(){
    time t now;
    struct tm *src;
    char dst[BUFSIZ];
    now = time(NULL);src = localtime(&now);
    strftime(dst, BUFSIZ,
        "%Y-%m-%d %H:%M:%S", src);
    printf("%s\n", dst); }
```
# 時刻処理関数群 **(cont .)**

## 実行例

% ./a.out ; date 2008-06-14 22:26:43 Sat Jun 14 22:26:43 JST 2008

## 先のファイル名は以下のように生成

### strftime(dst, BUFSIZ, "/var/tmp/dummy-%y%m%d\_%H%M%S.log", src);

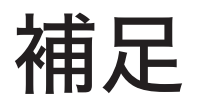

- GMT はグリニッジ標準時
	- ◇天文学的な定義が中心
- UTC は世界協定時

◇原子時計中心

- ※ 今回はさほど気にしなくても良い
- 現行の時刻格納方法は 2038 年までしか表現でき ない

## シェル上の計測

**time** コマンド ユーザCPU時間、システムCPU時間、合計の 3つの 時間を出力する フォーマットや精度はプログラムによって微妙に違う /bin/time の場合

**% /bin/time ./a.out** strop: 1000000 times total 3005ms, ave 3.00us 3005.00 **real 3.0 user 3.0 sys 0.0**

# シェル上の計測 **(cont .)**

### tcsh の内部コマンド time の場合

**% time ./a.out strop: 1000000 times total 3002ms, ave 3.00us 3002.00ns 3.00u 0.02s 0:03.07 98.3%**

ユーザ 3.00秒、システム 0.02秒、計 3.07秒 **date** コマンド さほど精度はないが、分かりやすい

**% date ; find /var/tmp -name "foo" -print ; date Sat Jun 14 11:45:50 JST 2008 Sat Jun 14 11:46:40 JST 2008**

# シェル上の計測 **(cont .)**

#### ヒストリ さほど精度はないが、事後に処理時間がわかる tcsh の場合

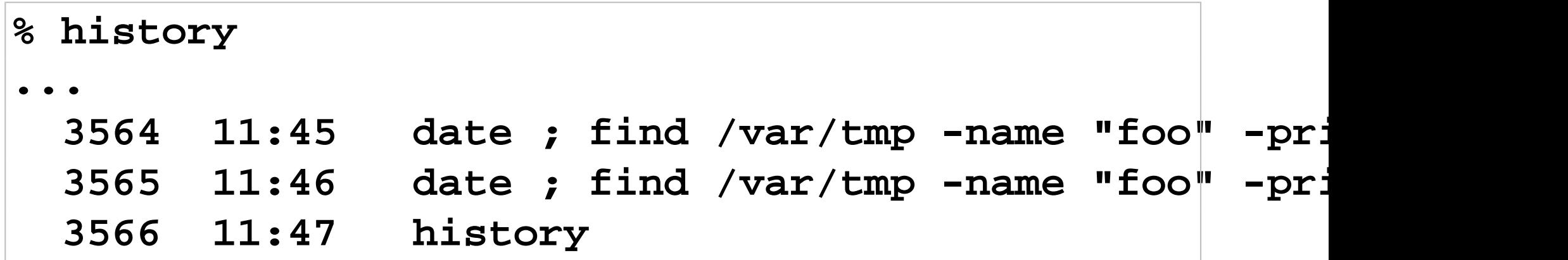

演習

- 1) 標準ライブラリ関数 strcpy と同等の関数を作り、 その関数と strcpy と処理時間を比較せよ★
	- 少なくとも計測時間が1秒を越える分だけ繰り 返せ
- 2) 現在時刻をローカル時刻とグリニッジ標準時で出 力するプログラムを作れ★
- 3) 2008/06/01 00:00:00 から 2008/6/30 23:59:59 までの秒数を算出するプログラムを作れ
	- 1日=86400 秒を元に四則演算で算出せよ★ • mktime を用いて time\_t の差で算出せよ★

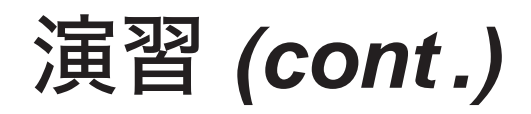

#### ※ どちらも閏秒は考慮しなく良い

- 4) 2007年と 2008年の日曜日の数を算出するプログ ラムを作れ
	- 1月1日から 1日ずつずらして(ループして)曜 日をしらべ、日曜日を数える★
	- ●ループを用いずに日曜日を数える★★★★★